# **CoCoA-5 - Design #1508**

# **Initial ring**

13 Oct 2020 15:11 - John Abbott

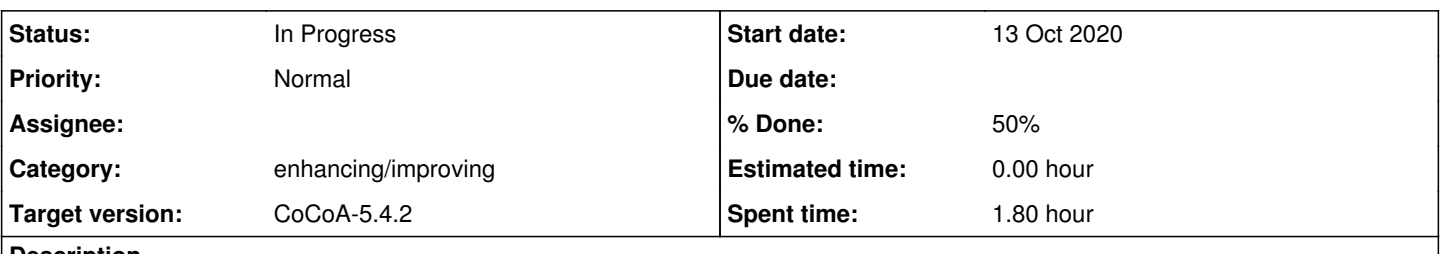

# **Description**

After lunch with Robbiano today...

The question of the initial ring in CoCoA-5 came up. There are two proposals to consider:

- **(A)** Right after the banner print a message saying what the current ring is;
- **(B)** start with no current ring, so the user is forced to set it.

Thoughts? Opinions?

## **History**

## **#1 - 13 Oct 2020 15:13 - John Abbott**

I'm not entirely sure how to achieve technically "start with no current ring":

- **(1)** use an extra flag to say no ring has been set
- **(2)** set a "strange" initial ring (*e.g.* ZZ)

## **#2 - 19 Oct 2020 11:51 - John Abbott**

The technically easiest solution would be start with the ring ZZ; while not exactly what was suggested, I suspect that it would work well. We could also use QQ, which also has no indeterminates.

An important point is that such a change would break *backward compatibility*.

We could implement a flag saying which ring to use upon start-up (*i.e.* choosing between ZZ and the current choice, namely QQ[x,y,z]) A possible name for the flag is **--use-QQxyz**.

## **#3 - 19 Oct 2020 19:59 - John Abbott**

*- Status changed from New to In Progress*

*- % Done changed from 0 to 10*

**A relevant line in the source code** is Interpreter.C:1212 which contains:

```
this->setTopLevelVar("R", new RING(NewPolyRing(RingQQ(),symbols("x,y,z"))), VariableSlot::VSF_None);
```
I removed use R from init.cocoa5, and indeed CurrentRing then returns nothing (presumably NULL). I think I'd feel easier with having ZZ or QQ as the initial ring (rather than nothing at all).

### **#4 - 23 Oct 2020 10:00 - Anna Maria Bigatti**

*- % Done changed from 10 to 20*

I vote for **(A)** Right after the banner print a message saying what the current ring is

Cleanliness would demand having no initial ring, and indeed CoCoALib has no "CurrentRing".

However, for CoCoA5, I much prefer having an initial ring ready available for two reasons.

1. for the beginner: experience says people don't read the manual, especially when using a program for the first time. We don't want to put them off 2. for all those little computations one user (like me) may run on the fly.

I understand that some user might forget to set his ring "R", and then use the predefined "R", leading to unexpected behaviour.

So my suggestion is:

- 1. leave the initial current ring as is, activated in init.cocoa5
- 2. give it an awkward/explanatory name, like QQxyz\_StartingRing, instead of R
- 3. possibly, add a flag for those who want CoCoA to start clean (but I'm not in that list!)

#### **#5 - 23 Oct 2020 16:08 - John Abbott**

I like Anna's suggestions:

- by default start with the initial ring QQ[x,y,z] (why should it be assigned to a variable?)
- have a start-up flag to say to start without an initial ring
- if we want the initial ring to be in a variable, how about **CoCoAInitialRing**? Or perhaps **CoCoA\_Initial\_Ring**?

There is an important technical point: currently the initial ring is set by the line **use R;** in the file **init.cocoa5**.

The changes above require that the initial ring be set by  $C_{++}$  code; finding what changes to the code are needed may be non trivial :-/

#### **#6 - 26 Oct 2020 10:15 - John Abbott**

Presumably the CoCoA-5 interpreter has a function which performs the command **source**. If this function can accept an istream then we could just create a string containing **"use CoCoAInitialRing;"**, and then pass an istringstream to the code for executing the source command. This is a short-cut (and avoids having to create a special init file).

**HINT:** relevant part of Interpreter.C seems to be SourceStatement::implExecute(RuntimeEnvironment \*runtimeEnv) around line 4030 PS does not look easy to use as I had hoped :- (

#### **#7 - 04 Nov 2021 23:04 - John Abbott**

*- Target version changed from CoCoA-5.4.0 to CoCoA-5.4.2*

#### **#8 - 05 May 2024 20:17 - John Abbott**

#### *- % Done changed from 20 to 50*

This issue has been dormant for too long. Here is what I now think:

- the initial ring should have a longer name, I like **QQxyz** (and do not really see the advantage of the rather longer QQxyz\_InitialRing\*)
- the initial ring appears to be set inside the package **init.cocoa5** which is not user modifiable if CoCoA is system-wide installed; this package could print out the short message saying what the initial ring is
- there used to be the possibility of each user having a userinit.coc file -- should we reactive this (in some form?)

We can start cocoa5 with a flag to suppress printing of the banner; not sure how to use that the suppress printing of the initial ring (not even sure whether we would want to do that).

KISS: change the name in line 1229 of Interpreter.C, and change also the package init.cocoa5 so it uses the new name, and also prints out a short message saying what the initial ring is.

NOTE: there must be a pre-initial ring before the use line in init.cocoa5 is executed; presumably this must be ZZ or QQ since no other rings exist at the start.

## **#9 - 10 May 2024 10:50 - Anna Maria Bigatti**

I'm undecided about changing the name (some beginner user might think that the name "QQxyz" has some interpretation by CoCoA)

Let's say we call il "P", as we usually do now, I would add the line in the banner

CurrentRing is  $P ::= QQ[x, y, z]$ ;

This could help a beginner user in changing it, if he needs it.